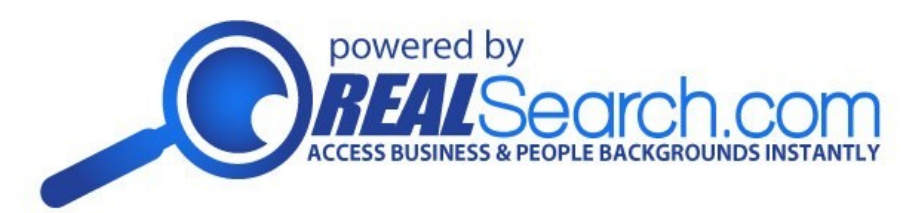

# TIN Matching API or batchmatch

# **TIN CHECK API Just Released TIN MATCHING**

**Bulk Batch Match & Real Time API system Breakthrough in 1099 TIN Verification**

- **This is not the IRS system, we are a private company, LIBERTY Data, Inc., and own Realsearch.com & Feinsearch.com.**
- **With 17 years of collecting Employer Identification Numbers we can offer you the USA's largest private source for EIN Verification ~ millions of EIN and TINs.**
- **Unlike the IRS, which does batching overnight, our system will process a large batch in minutes against our in house file, and run XML Real Time calls with results in as little as 1/10 of one second . We have no down time.**
- **NOT IRS dependent**
- **Fast 1/10 second return**
- **Improve 1099 filing accuracy**
- **TIN CHECKING** ~ Small fee to append and Locate EIN (TIN) numbers.
- **Save Time** Ready made easy API plugins, or easy to access bulk batchmatch service
- **We pride ourselves on providing data security, max uptime and the best hardware, equipment and Data Centers available.**
- **We can also correct a wrong TIN or Input name. This is an upcoming feature soon to be available for a small fee for clients who participate in bulk tin matching offer.**

**Avoid 1099 fines, comply with US Federal Laws regarding verification of EIN. Match against our in house database having Name & TIN Combinations that Millions of EIN Employer Identification Numbers.** 

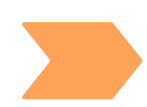

## JSON SPECS are under development

**Speed: 1/10 second on API calls & 15 mins or less on Batches of 100,000**

#### **Request XML**

<trreq:apirequest xmlns:trreq='http://www.libertydata.net/api/apirequest'>

<trreq:requestercredentials> <trreq:login>USERNAME</trreq:login> <trreq:password>PASSWORD</trreq:password> </trreq:requestercredentials> <trreq:version>1</trreq:version> <trreq:SearchByTIN> <trreq:tin>232426502</trreq:tin> <trreq:lastname>NOBLE</trreq:lastname> </trreq:SearchByTIN> </trreq:apirequest>

**CCESS BUSINESS & PEOPLE BACKGROUNDS INSTANTLY** 

powered by

*\* Both TIN and Lastname are required. Pass Company Name in Lastname TAG.*

#### **Response XML**

<trres:apiresponse xmlns:trres='http://www.libertydata.net/api/apiresponse'>

<trres:version>1</trres:version> <trres:status>ok</trres:status> <trres:errmsg><![CDATA[]]></trres:errmsg> <trres:searchid>9725822</trres:searchid> <trres:matchcode>1</trres:matchcode> <trres:serverresponsetime>0.16</trres:serverresponsetime> </trres:apiresponse>

*\* When status TAG is ok, matchcode is returned*

#### **JSON response format**

to get JSON response append below additional TAG in Request XML after version TAG: <trreq:responseformat>json</trreq:responseformat>

#### **Sample JSON Responses:**

{ "status": "ok", "version": 1, "errmsg": "", "searchid": 9726022, "serverresponsetime": 0.08, "reponse":

{ "matchcode": 1 } }

{ "status": "ok", "version": 1, "errmsg": "", "searchid": 9726022, "serverresponsetime": 0.08, "reponse": { "matchcode": 0 } }

{ "status": "fail", "version": 1, "errmsg": "Please provide 9 digit TIN. Provide Owner Last Name for small businesses", "searchid": 0, "serverresponsetime": 0.16 }

#### **Response Match Codes Description**

- ' 0 - TIN and company name provided did not match
	- 1 TIN and company name exactly matched
	- 2 TIN matched BUT company/lastname partially matched
- ' 10 Unknown TIN (within our system)
- ' 99 Connection/Query Error

Input: Entity Name & 9 Digit TIN Speed: 1/10 second on API calls & 15 mins or less on Batches of 100,000

### For TIN CHECK offer call : 800-299-8280